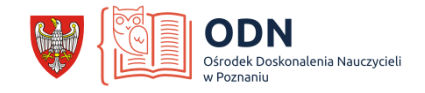

### Scenariusz lekcji języka polskiego

# **Temat: "Pan Tadeusz" świat Adama Mickiewicza opisany za pomocą Thinglink.com.**

Autor: Grzegorz Kotłowski

Klasa: 8 (szkoła podstawowa)

# **Cel ogólny:**

Edukacyjna aktywacja przestrzeni literackiej poprzez zastosowanie myślenia wizualnego szczególnie za pomocą TIK.

Synteza wszystkich lekcji dotyczących "Pana Tadeusza".

#### **Cele operacyjne – uczeń po lekcji:**

- zna i rozumie fragmenty tekstu *Pana Tadeusza*;
- potrafi opisać większość elementów z uniwersum Soplicowa;
- rozumie jakie znaczenie wynika z geograficznego zestawienia elementów;

-na podstawie stworzonej przez siebie mapy *Pana Tadeusza* tworzy spójną wypowiedź.

#### **Metody i formy pracy:**

-praca z thinglink.com -praca z tekstem – indywidualnie, -myślenie wizualne.

#### **Materiały źródłowe i środki dydaktyczne:**

-mapa wykonana przez nauczyciela :

#### **https://www.thinglink.com/scene/1248584691972308993**

-narzędzie do tworzenia prezentacji / map myśli THINGLINK.COM

-*Pan Tadeusz* w wersji cyfrowej udostępniony na stronie Uniwersytetu Gdańskiego:

<https://literat.ug.edu.pl/panfull/index.htm>

- laptopy z dostępem do internetu /może uczniom wystarczy telefon/

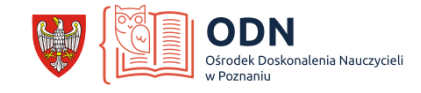

Czas zajęć: 2h

# **Tok zajęć:**

Czynności organizacyjne. Przedstawienie celu i formy zajęć / sprawdzenie obecności. Przedstawienie czym jest THINGLINK.COM.

- Tutorial. Przeprowadzenie uczniów krok po kroku przez tworzenie mapy Soplicowa. /nauczyciel musi wykonać własną mapę i na jej przykładzie zaprezentować uczniom, czego od nich oczekuje/.
- Uczniowie obserwują poszczególne etapy tworzenia znacznika na mapie Soplicowa: a.stworzenie markera w programie THINGLINK.COM, b. znalezienie odpowiedniego fragmentu tekstu z internetowego wydania *Pana Tadeusza.*c. Odnalezienie właściwej ilustracji w sieci. d. wklejenie do programu. e. Przechodzimy do następnego wydarzenia.
	- 1. Druga lekcja. Praca samodzielna uczniowie wybierają własne fragmenty z *Pana Tadeusza* i tworzą własną mapę Soplicowa – nauczyciel podczas drugiej lekcji pomaga i wspiera – zauważyłem, że cyfrowi tybylcy i tak mają duże problemy z początkowym opanowaniem programu – potem działania uczniów przyspieszają, ale początek jest trudny.
	- 2. Pod koniec lekcji uczniowie przedstawiają efekty swojej pracy.
	- 3. Zadanie domowe polega na tym, że uczniowie pracują z programem w domu.
	- 4. Podsumowanie zebranych informacji.

### **Uwagi autora scenariusza do realizacji lekcji:**

Ważna jest kompozycja świata, który opisuje Mickiewicz. Proponuję skorzystać z konkretnej mapy Soplicowa adres :<https://pl.pinterest.com/pin/356277020519066635/>i na niej umieszczać markery, albo jak kto woli znaczniki. Ważne jest to, by mapa na której pracujemy, była jednolita, żebyśmy wszyscy mieli ten sam punkt wyjścia.

Mapa skonstruowana przeze mnie jest dostępna pod adresem:

https://www.thinglink.com/scene/1248584691972308993.